## 7.3

## Views That Allow UPDATE Statements

## Creating Views That Can Be Used With an UPDATE Statement

- There are some restrictions to creating a VIEW if you want to be able to run an UPDATE statement against it.
	- o SELECT list cannot include a DISTINCT clause.
	- SELECT list cannot contain aggregate functions (SUM, COUNT, MIN, MAX, AVG, COUNT(\*))
	- o SELECT statement cannot use GROUP BY or HAVING. The VIEW cannot include a UNION operator.
- If you use any of the restricted statements, your view will be read-only.

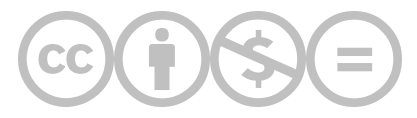

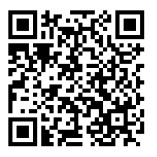

This content is provided to you freely by BYU-I Books.

Access it online or download it at [https://books.byui.edu/learning\\_mysql/creating\\_views\\_that\\_](https://books.byui.edu/learning_mysql/creating_views_that_).